# DECLARATIE DE AVERE

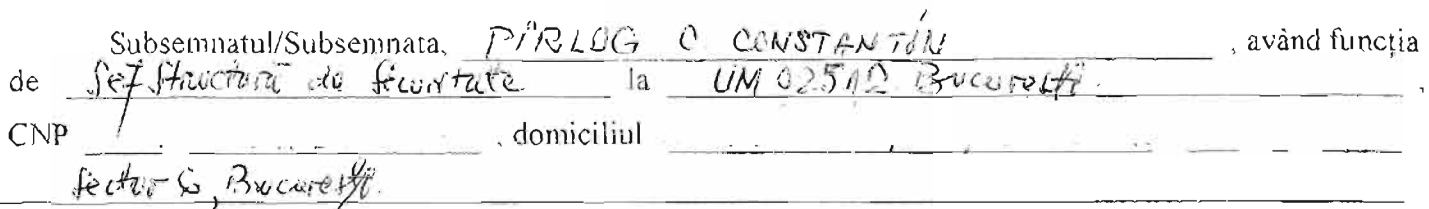

cunoscând prevederile art. 292 din Codul penal privind falsul în declarații. declar pe propria răspundere că impreună cu familia<sup>1)</sup> dețin următoarele:

### I. Bunuri imobile

### 1. Terenuri

 $NOT \AA$ :

Se vor declara inclusiv cele aflate în alte țări

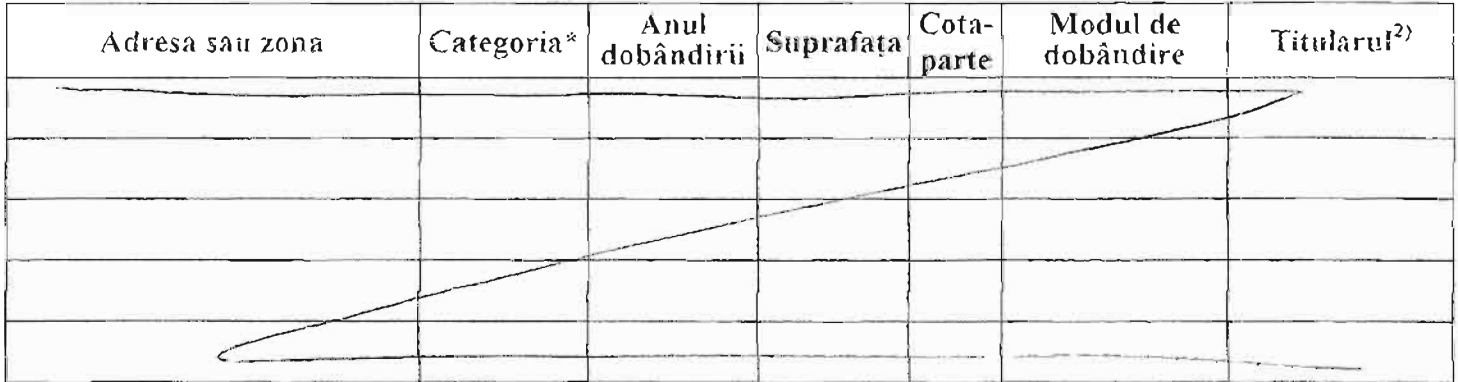

\*Categoriile indicate sunt: (1) agricol; (2) forestier: (3) intravilar; (4) luciu apă; (5) alte categorii de terenuri extravilane. dacă se află în circuitul civil.

## 2. Clădiri

#### NOTĂ.

Se vor declara inclusiv cele aflate in alte țări

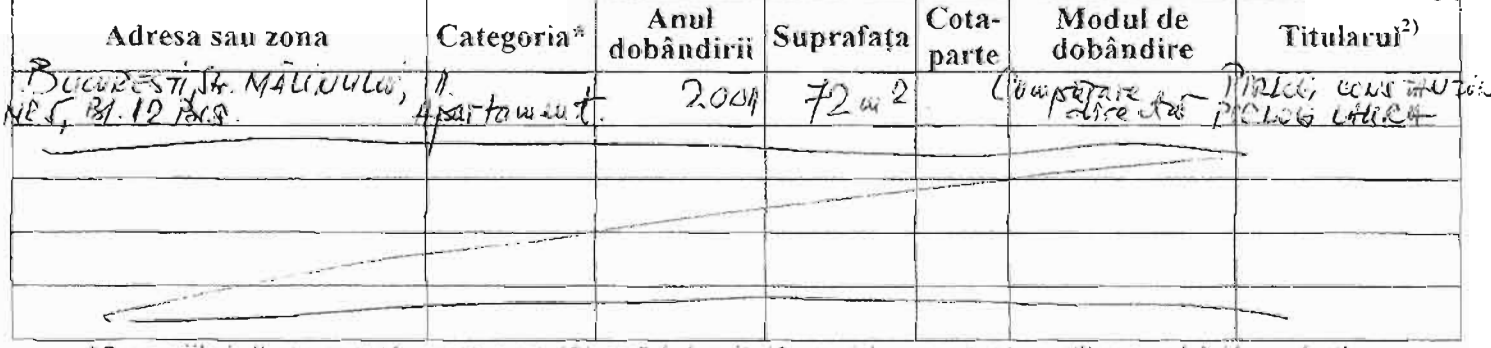

\*Categoriile indicate sunt: (1) apartament: (2) casă de locuit: (3) casă de vacanță: (4) spații comerciale/de producție. II. Bunuri mobile

1. Autovehicule/autoturisme, tractoare, mașini agricole, șalupe, iahturi și alte mijloace de transport care sunt supuse înmatriculării, potrivit legii

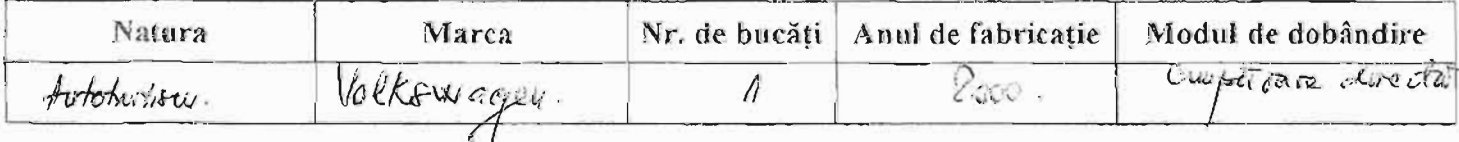

<sup>15</sup> Prin familie se intelege soțul soția și copiii aflați in intreținerea acestora.

<sup>24</sup>La "Titular" se memionează, în cazul humirilor propret, numele proprietarului (titularul, soțul soția, copilul), iar în cazul bunurilor în coproprietate, cota-parte și munele coproprietarilor.

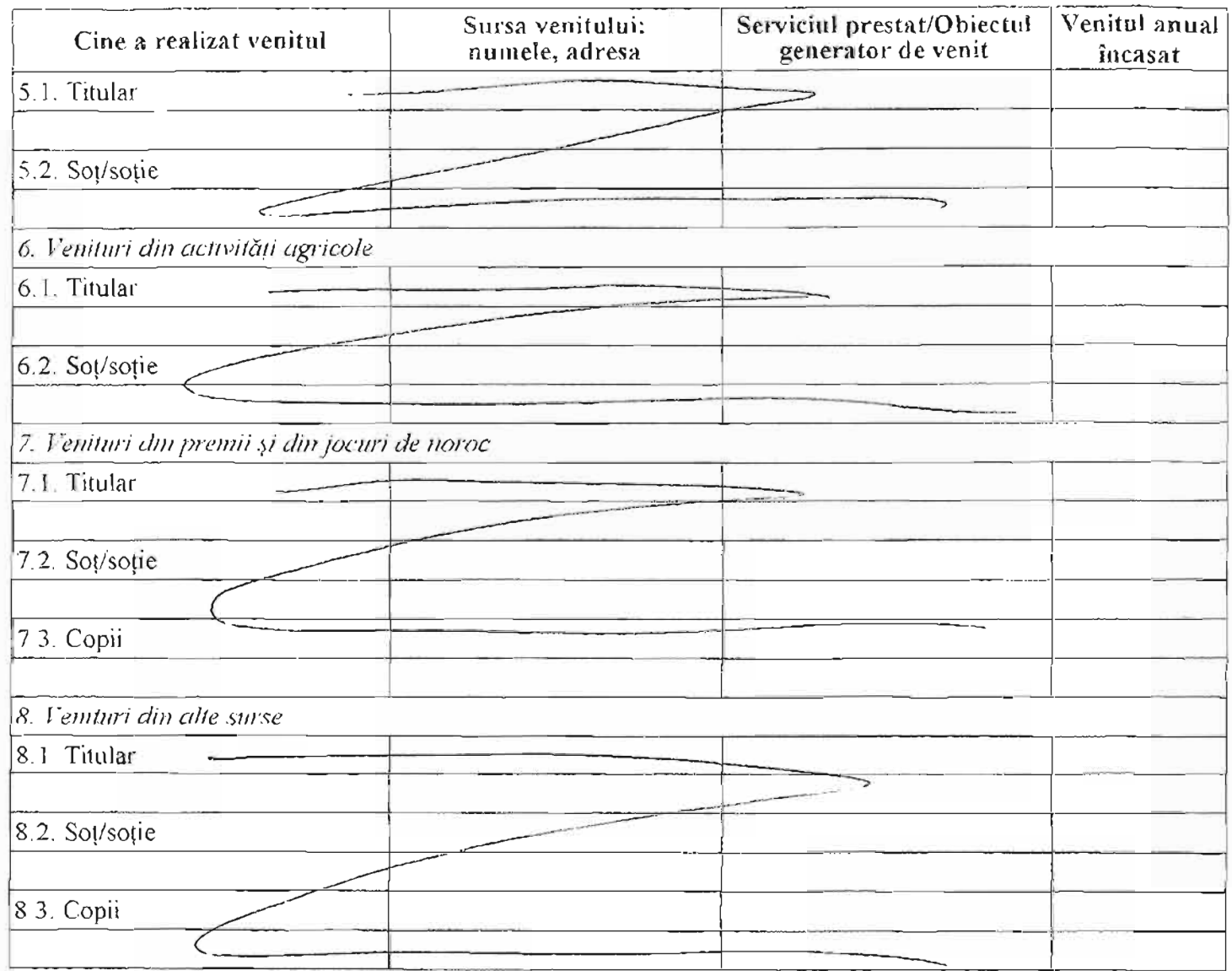

Prezenta declarație constituie act public și răspund potrivit legii penale pentru inexactitatea sau caracterul incomplet al datelor mentionate.

Data completării

Semnătura

 $06.$  K  $260$ 

 $\alpha$  , and a series of the series of

4. Calitatea de membru în organele de conducere, administrare și control, retribuite sau neretribuite, detinute în cadrul partidelor politice, funcția deținută și denumirea partidului politic:

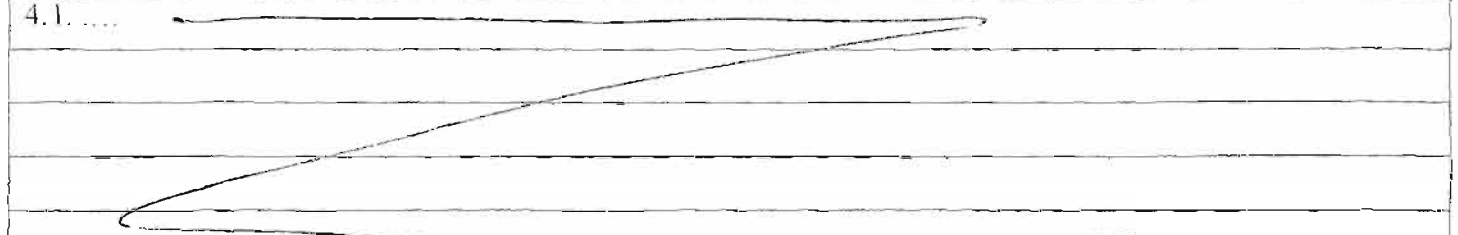

5. Contracte, inclusiv cele de asistență juridică, consultanță și civile, obținute sau aflate în derulare în timpul exercitării funcțiilor, mandatelor sau demnităților publice finantate de la bugetul de stat, local si din fonduri externe ori încheiate cu societăti comerciale cu capital de stat sau unde statul este actionar majoritar/minoritar:

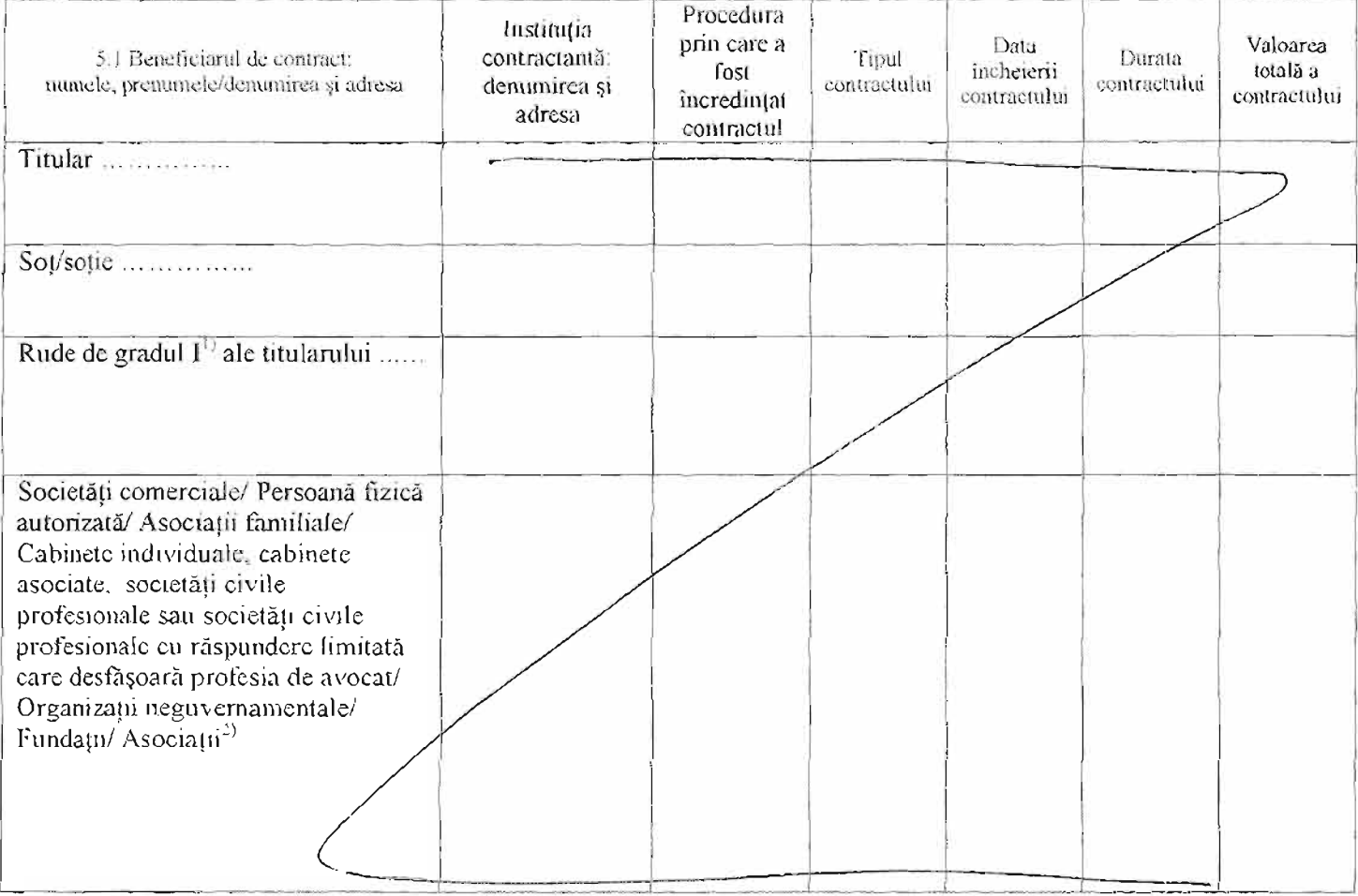

 $1$ <sup>1</sup> Prin *rude de gradul I* se intelege párinti pe linic ascendentă și copii pe linie descendentă.

- Se vor declara numele, denumirea și adresa beneficiarului de contract unde, prin calitatea deținută, titularul, soțul/soția și rudele de gradul I obțin contracte, așa cum sunt definite la pet. 5.

Semnificația coloanelor din tabelul de mai sus este următoarea:

A - Data incheierii contractului

B - Durata contractului

C - Valoarea totală a contractului

Prezenta declaratie constituie act public si răspund potrivit legii penale pentru inexactitatea sau caracterul incomplet al datelor mentionate.

Data completării

 $06.10$   $2040$ .

Semnătura

the contract of the company's company of the